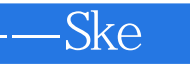

——SketchUp

13 ISBN 9787553718927

10 ISBN 7553718920

出版时间:2014-2-12

页数:360

版权说明:本站所提供下载的PDF图书仅提供预览和简介以及在线试读,请支持正版图书。

## www.tushu000.com

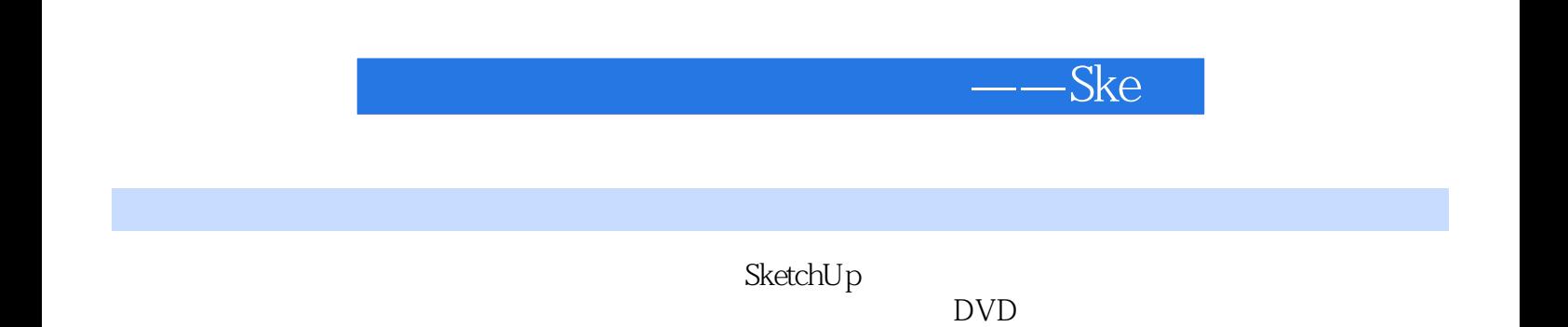

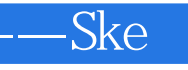

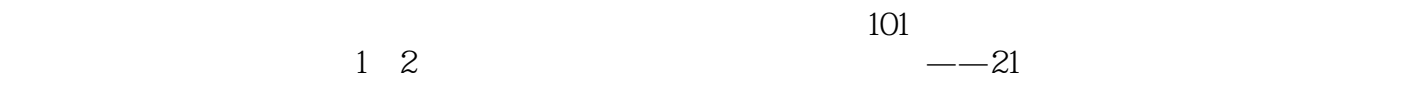

研发出实用新型的书法练习专利产品——凤凰宣,获得广大用户好评,极大地提升了公司的形象和口

 $\alpha$  and  $\beta$  $\alpha$  $\overline{\mathfrak{g}}$ 

 $"$   $"$   $20138$  $2013$  7  $\longrightarrow$ Ske $\longrightarrow$ Ske $\longrightarrow$ Ske $\longrightarrow$ 

1 SketchUp 1.1 SketchUp 1.2 Sketch $Up 80$  $1.3$  SketchUp  $1.4$  SketchUp  $1.5$  SketchUp 1.6 SketchUp<br>2 SketchUp SketchUp  $21$  SketchUp 2.2 SketchUp 2.3 SketchUp  $2.4$  SketchUp 2.5 SketchUp 3 SketchUp  $31$  Sketch $Up$ 3.2 SketchUp 33 SketchUp  $34$  SketchUp  $35$ Sketch $Up$ 4 SketchUp  $4.1$  SketchUp  $42$ SketchUp 4.3 SketchUp Suapp  $4.4$  SketchUp 4.5 SketchUp<br>5 Sketch SketchUp  $5.1$ 5.2 5.3  $5.4$ 5.5  $6$ 6.1 6.2  $63$ 64 65 66 67  $7$  $7.1$  $7.2$ 7.3  $8 \, \mathrm{s}$ 8.1 CAD SketchUp 8.2 83

-Ske

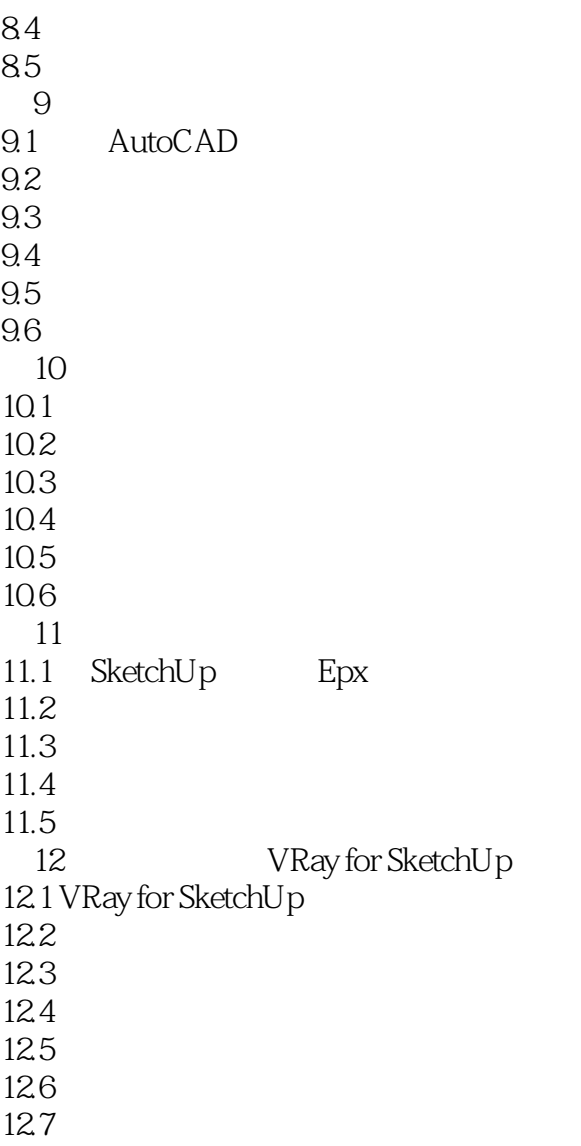

.

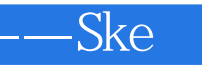

本站所提供下载的PDF图书仅提供预览和简介,请支持正版图书。

:www.tushu000.com